J. P. Cohoon and J. W. Davidson© 1999 McGraw-Hill, Inc.

## Control Constructs

#### Mechanisms for deciding when and how often an action should be taken

# Boolean Algebra

- Logical expressions have the one of two values true or false
	- A rectangle has three sides.
	- $\blacksquare$  The instructor has a pleasant smile
- $\bullet~$  The branch of mathematics that deals with this type of logic is called Boolean algebra
	- Developed by the British mathematician George Boole in the 19th century
- ● Three key logical operators
	- And
	- Or
	- Not

## Boolean Algebra

- Truth tables
	- Lists all combinations of operand values and the result of the operation for each combination
- Example

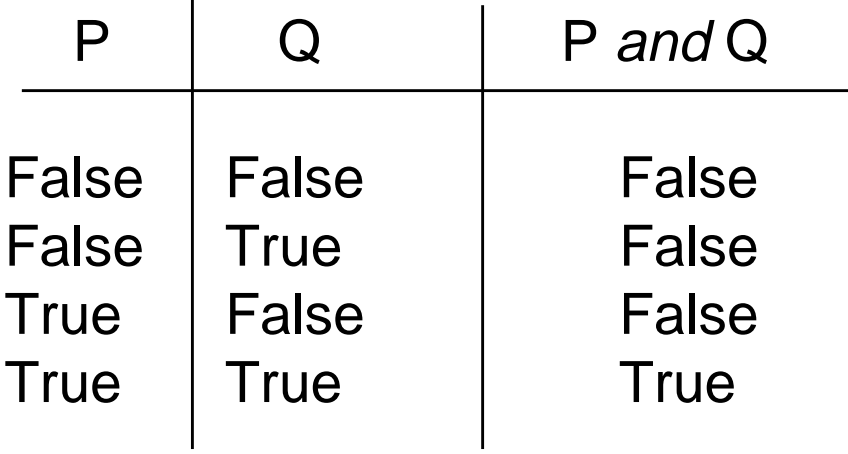

 $\mathbf{I}$ 

# Boolean Algebra

● Truth table for or

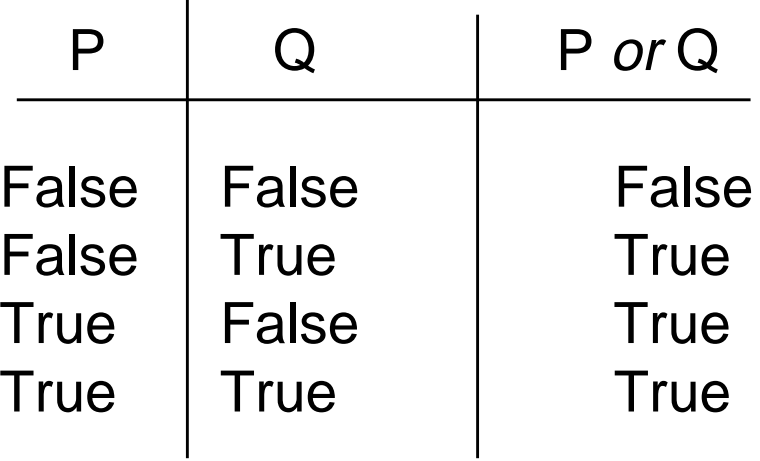

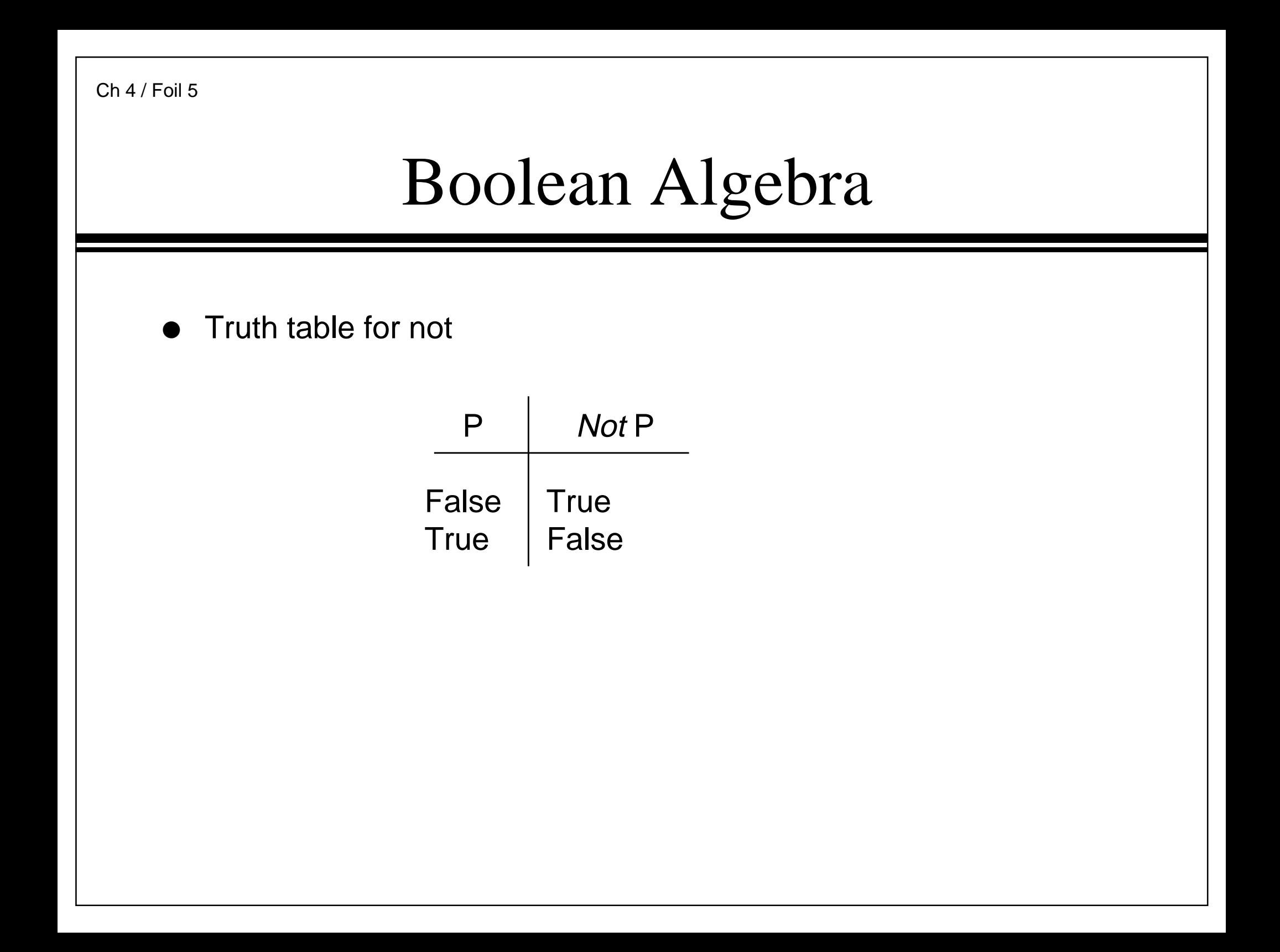

# Boolean Algebra

- Can create complex logical expressions by combining simple logical expressions
- Example
	- $\blacksquare$  not (P and Q)
- $\bullet~$  A truth table can be used to determine when a logical expression is true

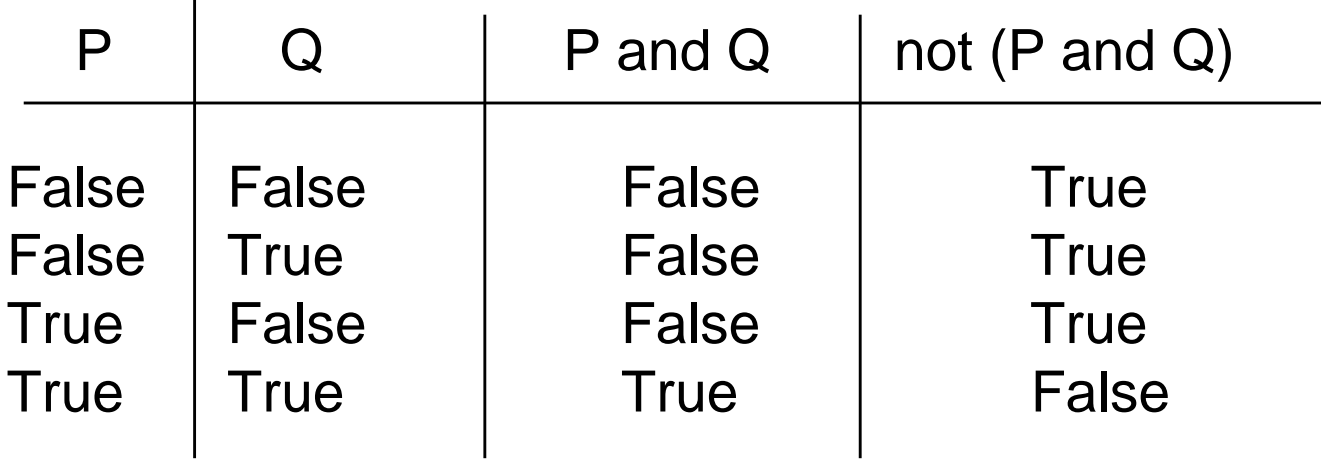

# A Boolean Type

- $\bullet\,$  C++ contains a type named bool
- $\bullet~$  Type <code>boo1</code> has two symbolic constants
	- true
	- false
- Boolean operators
	- ■The *and* operator is  $\&\&$
	- The *or* operator is | |
	- The not operator is !
- Warning
	- & and | are also operators

## A Boolean Type

 $\bullet~$  Example logical expressions

bool  $P = true$ ; bool  $Q = false$ ; bool  $R = true$ ; bool  $S = P$  & & Q; bool T =  $|Q|$  R; bool  $U = !(R &c\& iQ);$ 

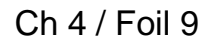

## Relational Operators

● Equality operators

■ $=$ 

- !=
- Examples
	- $\blacksquare$  int i = 32;
	- $\blacksquare$  int  $k$  = 45;
	- $\blacksquare$  bool  $q$  = i == k;
	- $\blacksquare$  bool  $r$  = i != k;

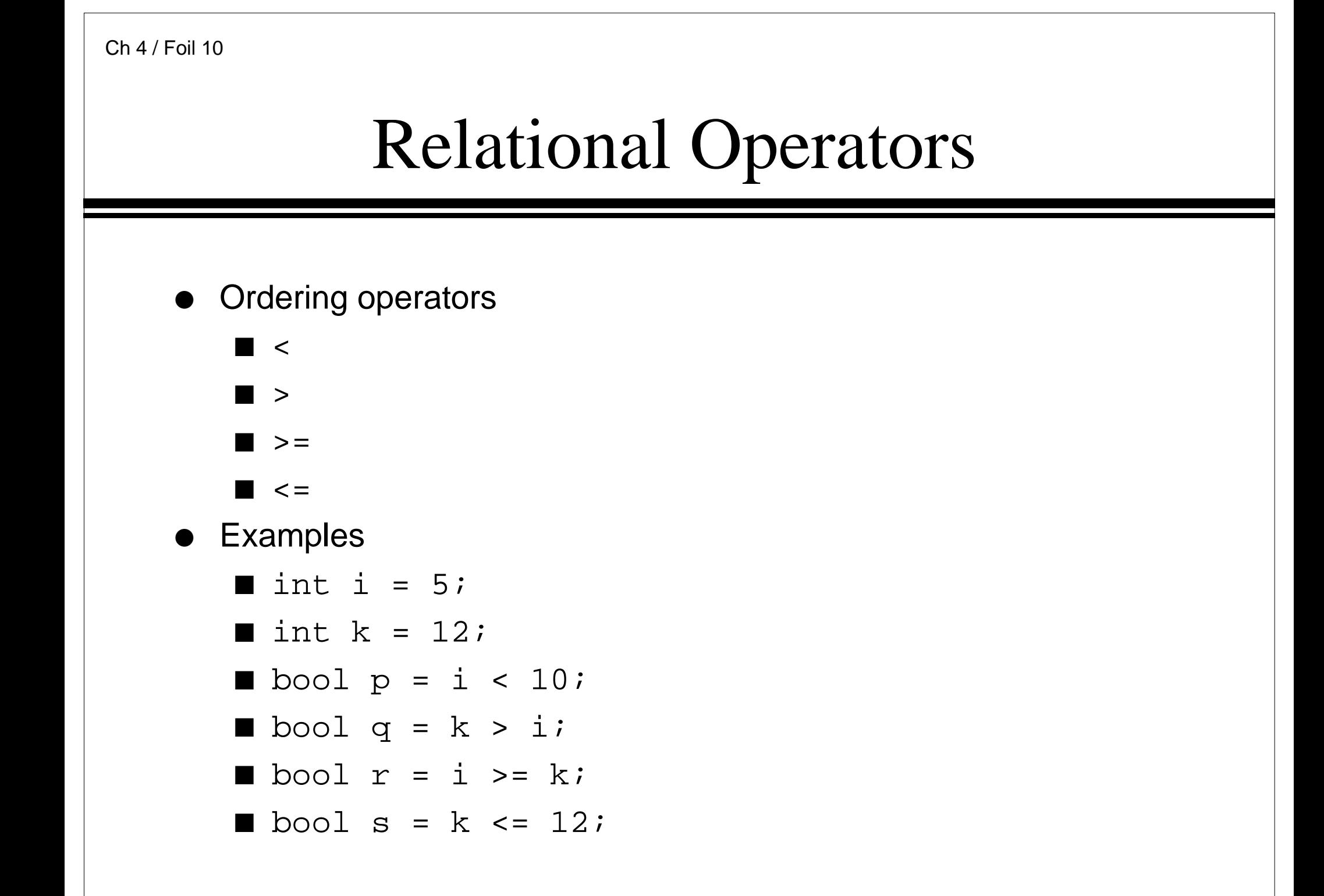

## Operator Precedence Revisited

- ● Precedence of operators (from highest to lowest)
	- Parentheses
	- Unary operators
	- Multiplicative operators
	- Additive operators
	- Relational ordering
	- Relational equality
	- Logical and
	- Logical or
	- Assignment

## Operator Precedence Revisited

● Examples

$$
5 := 6 || 7 <= 3
$$

$$
(5 \mid 5)
$$
 | |  $(7 \mid 3)$ 

$$
5 * 15 + 4 == 13 & & 12 < 19 \mid
$$
!false == 5 < 24

## Conditional Constructs

- Provide
	- Ability to control whether <sup>a</sup> statement list is executed
- $\bullet~$  Two constructs
	- If statement
		- If
		- If-else
		- If-else-if
	- Switch statement

#### The Basic If Statement

- Syntax
	- if *(Expression*)

Action

- $\bullet$  If the  $Expression$  is true then execute Action
- $\bullet\;$  *Action* is either a single statement or <sup>a</sup> group of statements within braces
- Example

```
if (Value < 0) \{Value = -Value;
}
```
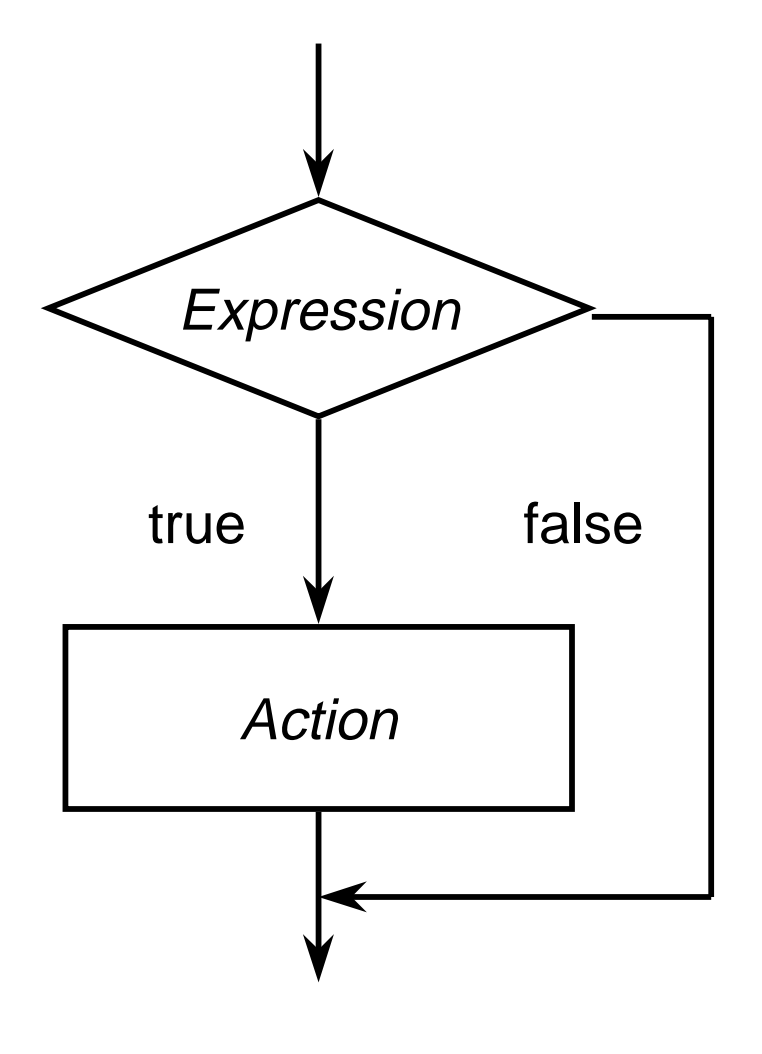

## Sorting Two Numbers

```
cout << "Enter two integers: ";
int Value1;
int Value2;
cin >> Value1 >> Value2;
if (Value1 > Value2) \{int RememberValue1 = Value1;
  Value1 =Value2;
  Value2 = RememberValue1;}
cout << "The input in sorted order: "
 << Value1 << " " << Value2 << endl;
```
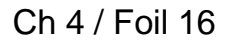

#### The If-Else Statement

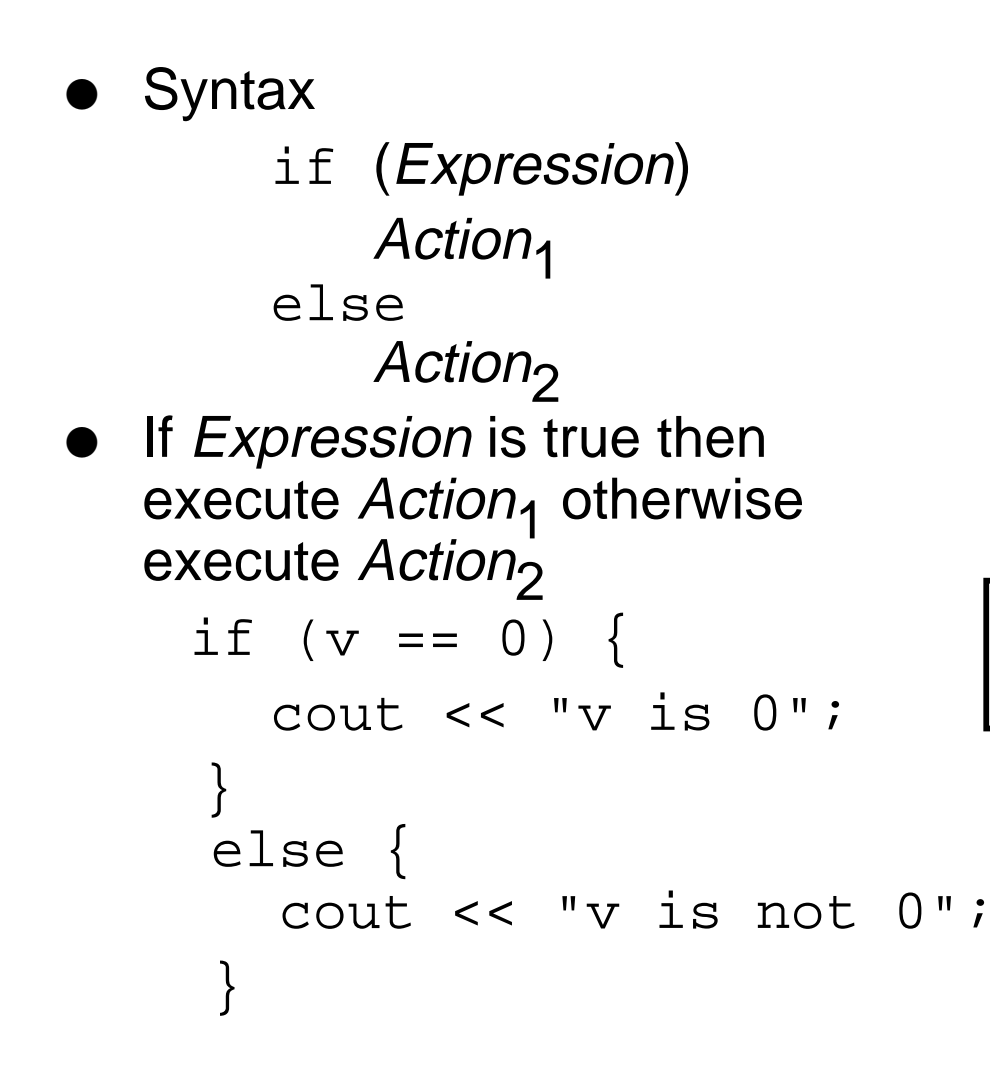

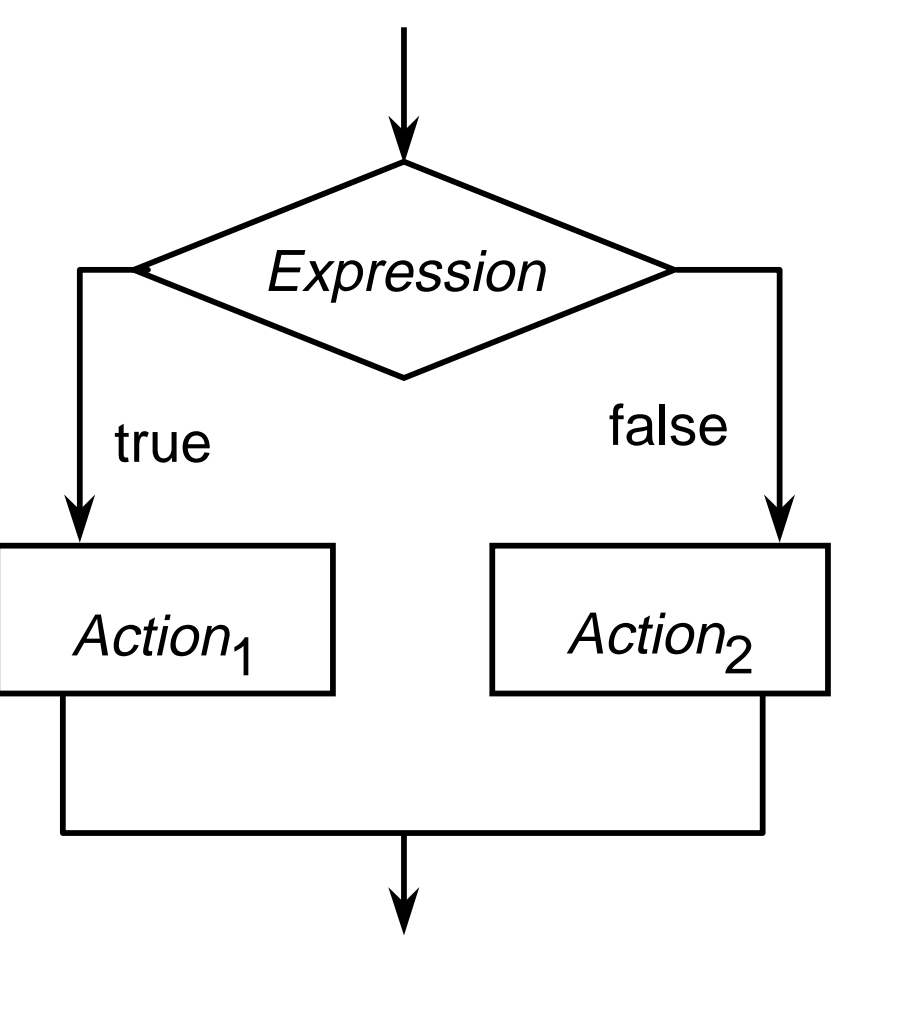

## Finding the Larger of Two Values

```
cout << "Enter two integers: ";
int Value1;
int Value2;
cin >> Value1 >> Value2;
int Larger;
if (Value1 < Value2) {
  Larger = Value1;
}
else {
  Larger = Value2;
}
cout << "Larger of inputs is: " Larger << endl;
```
## Selection

- It is often the case that depending upon the value of an expression we want to perform <sup>a</sup> particular action
- Two major ways of accomplishing of this choice
	- If-else-If statement
		- If-else statements "glued" together
	- Switch statement
		- An advanced construct

#### The If-Else-If Statement

#### ● Example

if  $((ch == 'a') || (ch == 'A"))$ cout << ch << " is <sup>a</sup> vowel" << endl; else if  $((ch == 'e') || (ch == 'E"))$ cout << " ch << " is <sup>a</sup> vowel" << endl; else if  $((ch == 'i') || (ch == 'I"))$ cout << ch << " is <sup>a</sup> vowel" << endl; else if  $((ch == 'o') || (ch == 'O"))$ cout << ch << " is <sup>a</sup> vowel" << endl; else if  $((ch == 'u') || (ch == 'U'))$ cout << ch << " is a vowel" << endl; else

cout << ch << " is not <sup>a</sup> vowel" << endl;

#### Switch Statement

```
switch (ch) {
  case 'a': case 'A":
  case 'e': case 'E":
  case 'i': case 'I":
  case 'o': case 'O":
  case 'u': case 'U":
      cout << ch << " is a vowel" << endl;
     break;default:cout << ch << " is not a vowel" << endl;
}
```

```
cout << "Enter simple expression: ";
int Left;
int Right;
char Operator;
cin >> Left >> Operator >> Right;
cout << Left << " " << Operator << " " << Right
 << " = ";
switch (Operator) {
  case '+' : cout << Left + Right << endl; break;
  case '-' : cout << Left - Right << endl; break;
  case '*' : cout << Left * Right << endl; break;
  case '/' : cout << Left / Right << endl; break;
  default: cout << "Illegal operation" << endl;
}
```
## Iterative Constructs

- Provide
	- Ability to control how many times <sup>a</sup> statement list is executed
- Three constructs
	- while statement
	- for statement
	- do-while statement

#### The While Statement

● Syntax

while *(Expression*) Action

- Semantics
	- If *Expression* is true then execute Action
	- Repeat this process until Expression evaluates to false
- $\bullet\;$  *Action* is either a single statement or <sup>a</sup> group of statements within braces

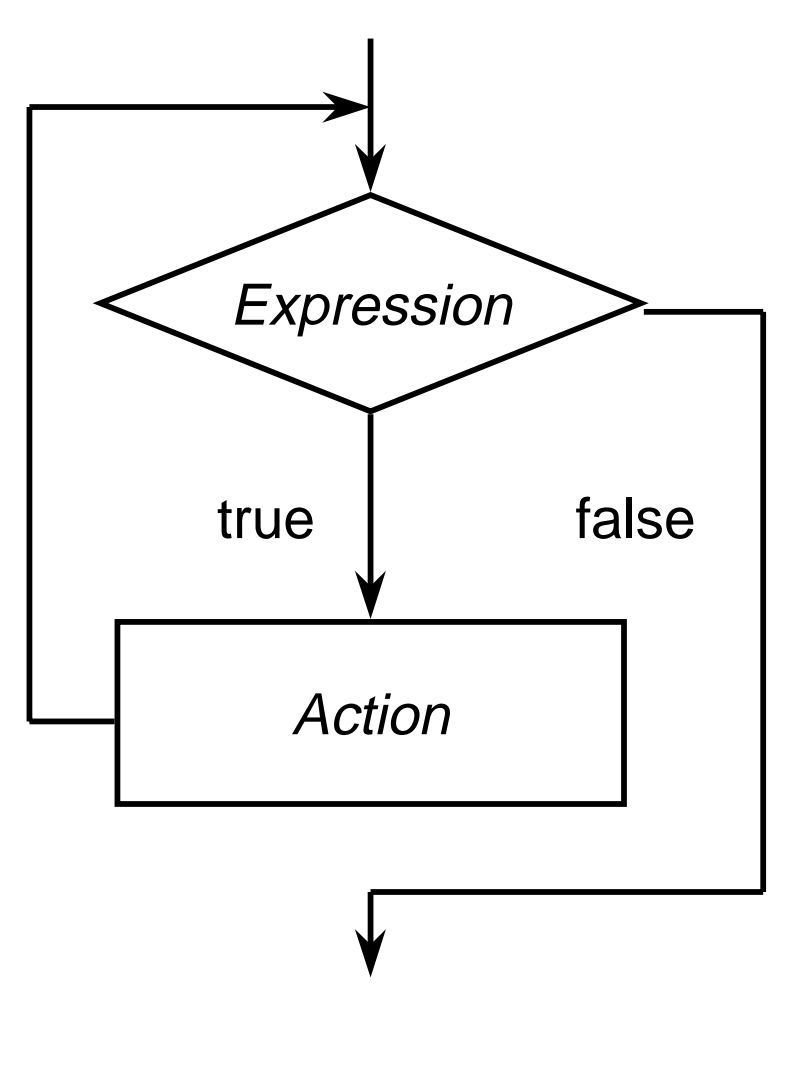

#### Power of Two Table

```
const int TableSize = 20;
```

```
int i = 0;
long Value = 1;
```

```
cout << "i" << "\setminust\setminust" << "2 ** i" << endl;
```

```
while (i \le TableSize) {
    cout << i << "\t\t" << Value << endl;
    Value * = 2;++i;}<br>}
```

```
Ch 4 / Foil 25
```
### Character Counting

```
int NumberOfNonBlanks = 0;
int NumberOfUpperCase = 0;
char c;
while (cin >> c) {
```

```
++NumberOfNonBlanks;
```
}

}<br>}

```
if ((c >= 'A') && (c <= 'Z')) {
   ++NumberOfUpperCase;
```
## Counting Characters

```
char c;
int NumberOfCharacters = 0;
int NumberOfLines = 0;
while (cin.get(c)) {
    ++NumberOfCharacters;if (c == '\n')
       ++NumberOfLines}
cout << "Characters: " << NumberOfCharacters
 << endl;
cout << "Lines: " << NumberOfLines << endl;
```

```
int main() {
      cout << "Provide a list of numbers" << endl;
      int ListSize = 0;
      float ValueSum = 0;int Value;
      while (cin >> Value) \{ValueSum += Value;
         ++ListSize;}
      if (ListSize > 0) {
          float Average = ValueSum / ListSize;
          cout << "Average: " << Average << endl;
      }
      else {
         cout << "No list to average" << endl;
      }
      return 0;
  }
                                                      Ch 4/ Foil 27The value of the input
                                       operation corresponds to
                                       true only if a successful
                                       extraction was made
```
### The For Statement

● Syntax

for (ForInit ; ForExpression; PostExpression) Action

- Semantics
	- Execute *ForInit* statement
	- While *ForExpression* is true
		- Execute Action
		- Execute *PostExpression*
- Example

```
for (int i = 0; i < 20; ++i) {
   cout << "i is " << i << endl;
}<br>}
```
## Iteration Using the For Statement

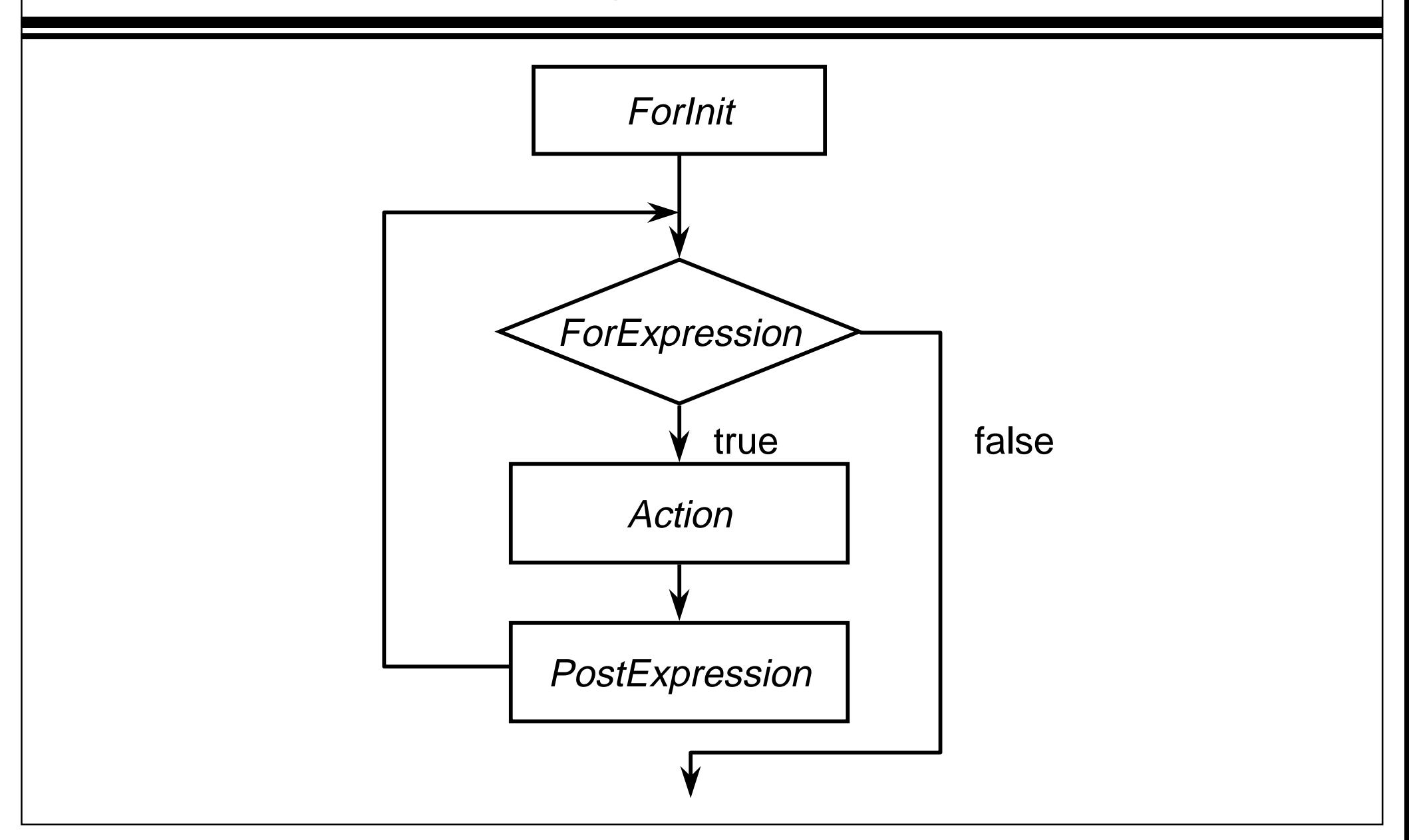

### Table Revisiting

```
const int TableSize = 20;
```

```
long Value = 1;
```
cout << "i" << " $\text{bit}$ " << "2\*\*i" << endl;

```
for (int i = 0; i <= TableSize; ++i) {
   cout << i << "\t\t" << Value << endl;
   Value * = 2;}
```
The scope of i is limited to the loop!

# Displaying A Diagonal

```
SimpleWindow W("One diagonal", 5.5, 2.25);
W.Open();
for (int j = 1; j \le 3; ++j) {
  float x = j * 0.75 + 0.25;
  float y = j * 0.75 - 0.25;
 float Side = 0.4;
 RectangleShape S(W, x, y, Blue, Side, Side);
 S.Draw();
}
```
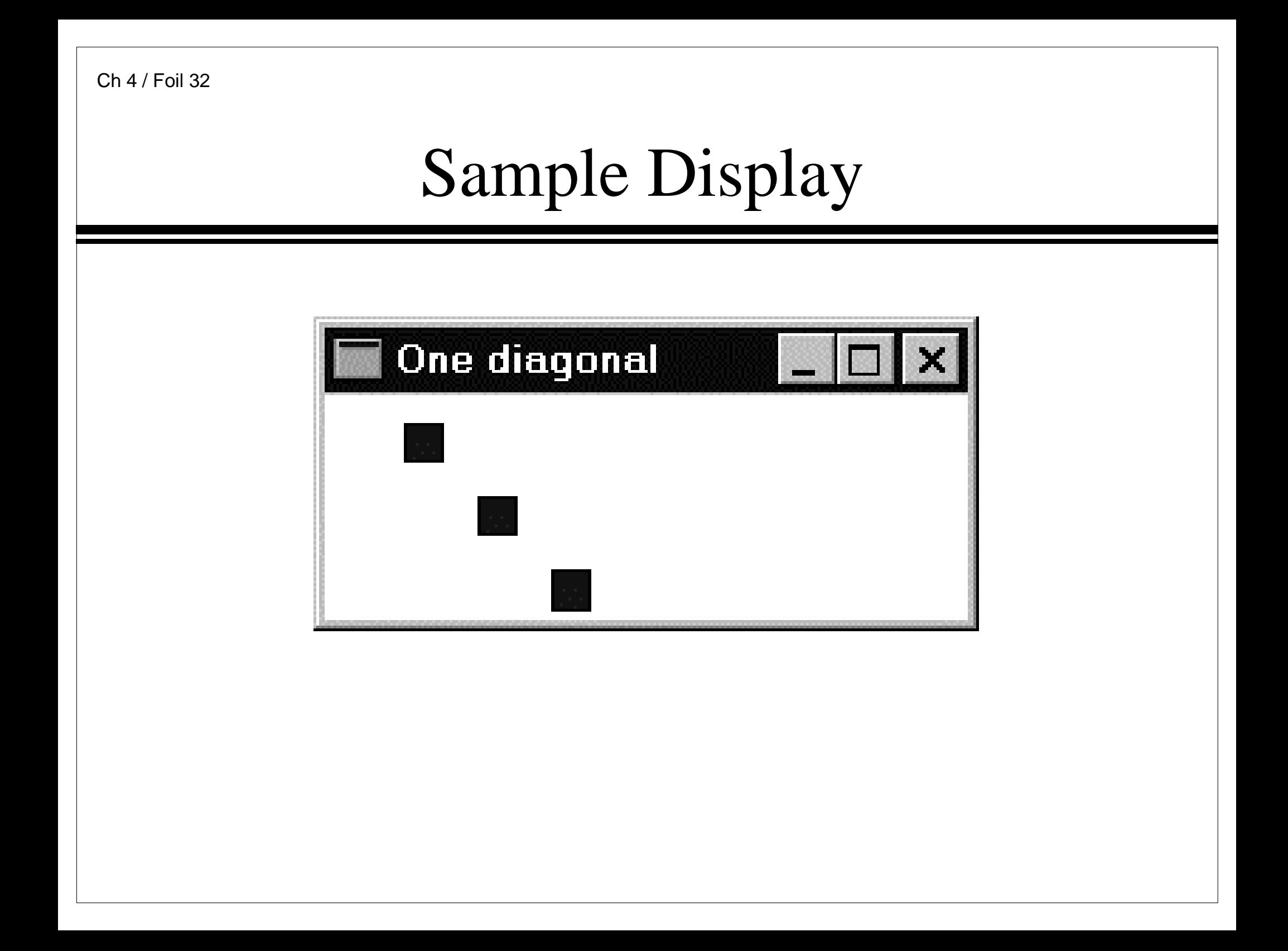

# Displaying Three Diagonals

```
SimpleWindow W("Three diagonals", 6.5, 2.25);
W.Open();
for (int i = 1; i <= 3; ++i) {
   for (int j = 1; j \le 3; ++j) {
      float x = i - 1 + j * 0.75 + 0.25;
      float y = j * 0.75 - 0.25;
      float Side = 0.4;
     RectangleShape S(W, x, y, Blue, Side, Side);
      S.Draw();
   }
                      The scope of i includes the inner loop.<br>The scope of j is just the inner loop.
```
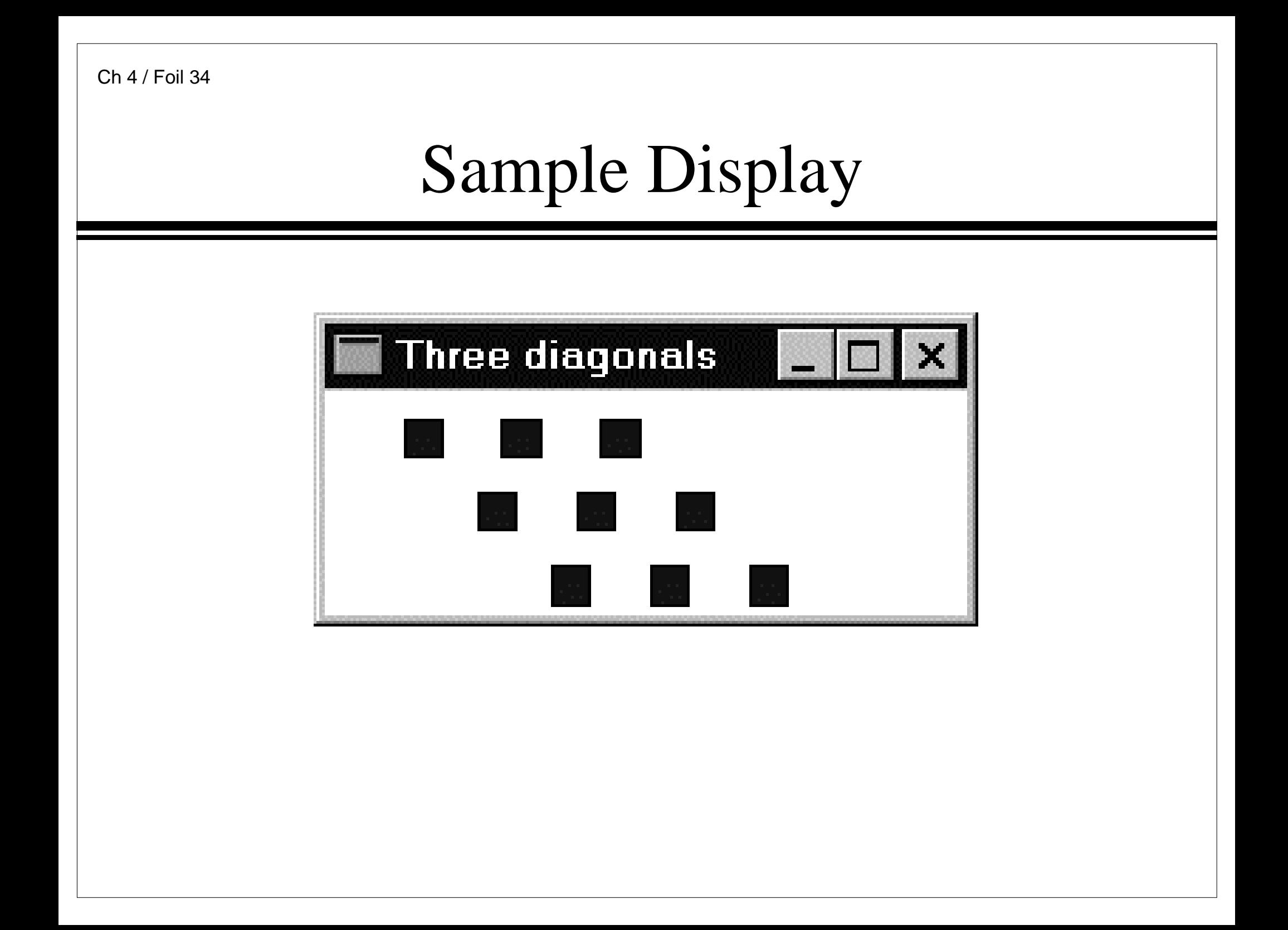

```
Ch 4/ Foil 35
```

```
int Counter1 = 0;
int Counter2 = 0;
int Counter3 = 0;
int Counter4 = 0;
int Counter5 = 0;
++Counter1;for (int i = 1; i <= 10; ++i) {
  ++Counter2;for (int j = 1; j \le 20; ++j) {
      ++Counter3;}
  ++Counter4;}
++Counter5;cout << Counter1 << " " << Counter2 << " " <<
Counter3 << " " Counter4 << " " Counter5 << endl;
```

```
Ch 4 / Foil 36For Into While
    ● Observation
        ■ The for statement is equivalent to
           {
           ForInit;while (ForExpression) {
             Action;
             PostExpression;
             }
            }<br>}
```
### Iteration

- ● Key Points
	- Make sure there is a statement that will eventually nullify the iteration criterion (i.e., the loop must stop)
	- Make sure that initialization of any loop counters or iterators is properly performed
	- Have a clear purpose for the loop
		- Document the purpose of the loop and how the body of the loop advances the purpose of the loop

## Riddle

- Four hobos traveling across the country in need of money
- ● Farmer offers 200 hours of work that could be done over the next couple of weeks
- ●The laziest hobo convinces the other three hobos to draw straws
- $\bullet$  Each straw would be marked with an amount
	- The amount would represent both the number of days and the numbers of hours per day that the hobo would work
	- Example
		- If the straw was marked three then the hobo who drew it would work for three hours per day for three days
- What are the best markings of the straws for <sup>a</sup> clever, lazy hobo?

### **Observations**

- Need to find sets of whole numbers a, b, c, and d such that  $a^2 + b^2 + c^2 + d^2 = 200$
- $\bullet~$  Maximal legal number is 14 as 15<sup>2</sup> equals 225 which is greater than 200
- $\bullet~$  Minimal legal number is 1
- ● No advantage to listing the combinations more than once
	- Implication
		- Generate the solutions systematically
	- We will make sure that a  $<=$  b  $<=$  c  $<=$  d

## Method

- ● Generate all possibilities for <sup>a</sup> where for each <sup>a</sup> possibility
	- ■ Generate all possibilities of b where for each b possibility
		- Generate all possibilities for <sup>c</sup> where for each <sup>c</sup> possibility
			- $\bullet$  Generate all possibilities for d where for each d possibility
				- Determine whether the current combination is a solution

### Nested For Loop Solution

```
for (int a = 1; a <= 14; ++a) {
   for (int b = a; b <= 14; ++b) {
      for (int c = bi c \le 14; +c) {
         for (int d = c; (d <= 14); ++d) {
            if (a*a + b*b + c*c + d*d == 200) {
               cout << a << " " << c " " << c
                 << " " << d << endl;
            }
         }
      }
   }
}
```
# Simple Visualization

● What statements can we make about the following data set? 4.90 2.41 0.82 0.77 2.60 5.10 7.52 9.45 9.657.81 5.04 2.51 0.95 0.80 2.62

- Statistical analysis analysis indicates that observations come from interval 0 … 10 with an average value of 4.97 and <sup>a</sup> standard deviation of 2.95
- Another approach is to detect whether the sequence of observations represents <sup>a</sup> patter

■ Are the numbers arranged for example in Fibonacci order?

- If no patterns are recognized, try data visualization
	- Plot the data set values in a two-dimensional manner
		- y-axis correspond to data set values
		- x-axis correspond to positions in the data set sequence

```
#include <iostream> // Program 4.12
#include <string>
#include "rect.h"
using namespace std;
int ApiMain() {
  const float Unit = 0.25;
  cout << "Enter size of data set: ";
  int n;
  cin >> n;
  SimpleWindow W("Data set display", n+2, 10);
  W.Open();
  for (float x = 1; x \leq n; ++x) {
      cout << "Enter data value (n): ";
      float y;
      \sin >> \gamma;
      RectangleShape Point(W, x, y, Blue, Unit, Unit);
     Point.Draw();
  }
   return 0;
}
```
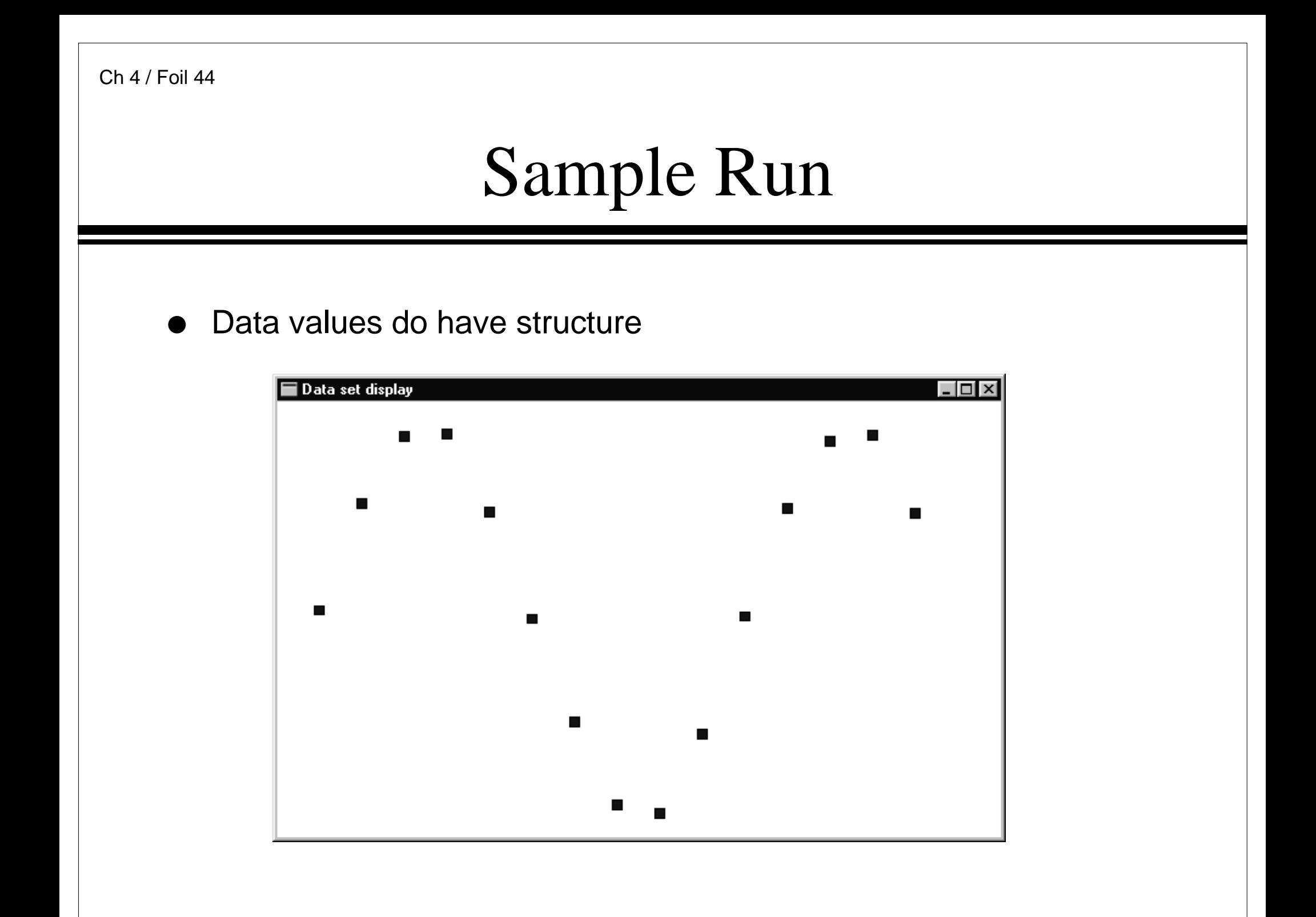

### The Do-While Statement

- ●**Syntax** 
	- do Action while *(Expression*)
- Semantics
	- Execute A*ction*
	- $\blacksquare$  if  $Expression$  is true then execute *Action* again
	- Repeat this process until Expression evaluates to false
- $\bullet\;$  *Action* is either a single statement or <sup>a</sup> group of statements within braces

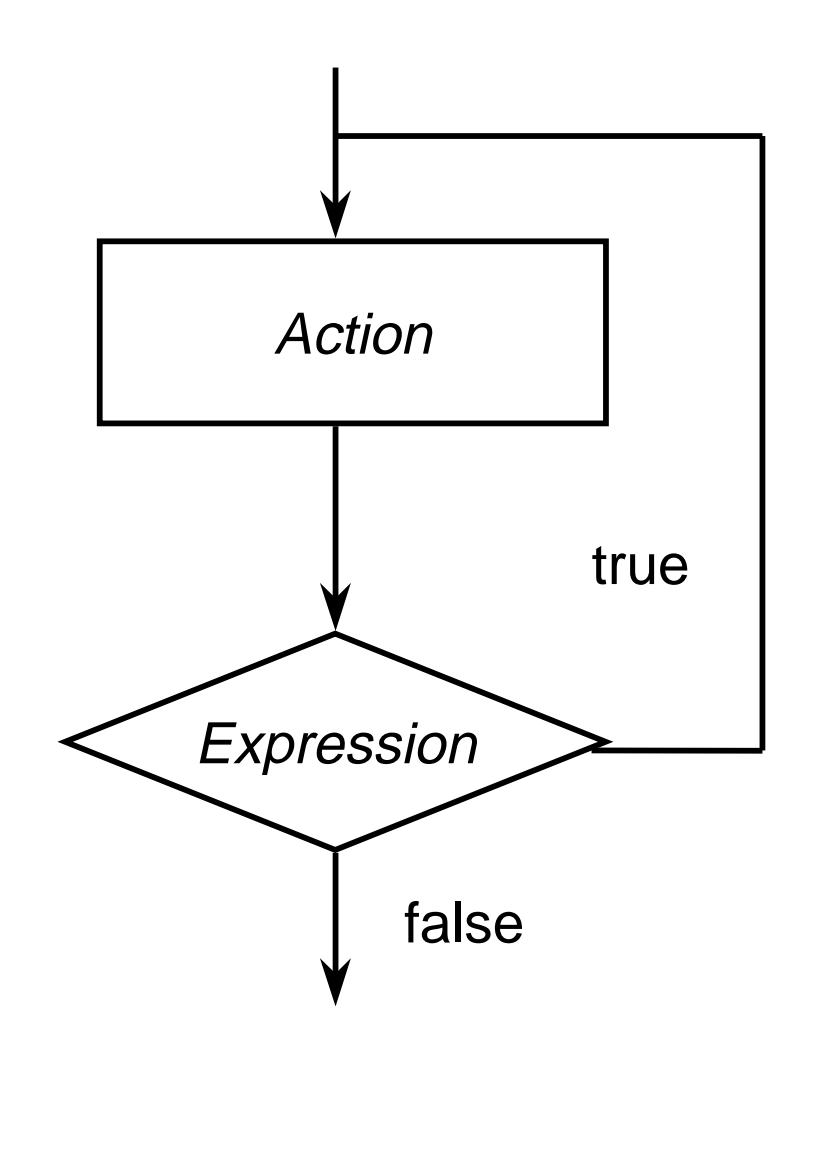

## Waiting for <sup>a</sup> Proper Reply

```
char Reply;
do {
   cout << "Decision (y, n): ";
   if (cin >> Reply)
      Reply = tolower(Reply);elseReply = 'n';} while ((Reply != 'y') && (Reply != 'n'));
```